## **5. SINIF BİLİŞİM TEKNOLOJİLERİ ÇALIŞMA SORULARI**

**1**) E-Randevu, E-Reçete, MR (emar), röntgen gibi araçlar bilişim teknolojileri kullanım alanlarından hangisine aittir?

**2)** Bilgisayarda hazırlanan dokümanların kâğıt üzerinde çıktısının alınabilmesi için kullanılan dış donanım biriminin ismi nedir?

**3)** E-okul, etkileşimli tahtalar, EBA bilişim teknolojilerinin hangi alanda kullanılmasıdır?

**4**) İnternet üzerinde iletişimde bulunurken doğru ve ahlaki olan davranışlarla, yanlış ve ahlaki olmayan davranışları belirleyen kurallara internet etiği denir. İnternet etiği kurallarından iki tanesini yazınız.

**5)** İnternet kullanırken dikkat etmemiz gereken davranışlardan 2 tanesini yazınız.

**6)** "İki ya da daha fazla bilgisayarın birbirine bağlanmasıyla oluşan yapıya denir." Tanımı verilen kavram nedir, yazınız.

**7)** Arama motorlarında aradığımız kelimeler bir kalıp ise ve aramamızı sadece bu kelimeler ile sınırlandırmak istiyorsak bu kelimeleri hangi noktalama işareti arasına yazmalıyız?

**8)** Kar amacı olmayan vakıf veya dernek gibi kuruluşlar hangi alan uzantısını kullanırlar?

**9)** İnternet ortamında paylaşmayacağımız, gizli kalması gereken bilgilerimizden 2 tanesini yazınız.

**10)** İnternete bağlanabilmek için bilgisayarımızda internet tarayıcıya (browser) ihtiyacımız vardır. İnternet tarayıcılarına iki örnek yazınız.

**11)**Sanal ortamda iletişim kurarken karşılaşabileceğimiz olumsuz durumlardan iki tanesine örnek veriniz.

**12)** Doküman oluşturma, depolama, görüntüleme, metinleri düzenleme, çıktı alma gibi birçok imkânı sunan yazılımlara ne denir?

**13)** Görüntülü ve sesli iletişim araçlarına iki örnek veriniz.

**14)** Resim dosyası uzantılarına iki örnek veriniz.

**15)** Kullanıcıların internet üzerinde bulunan bilgi kaynaklarını edinmeye ve görüntülemeye yarayan; Google Chrome, Firefox, İnternet Explorer gibi yazılımlara ne denir?

**16)** Projelerimizi, ürünlerimizi, ödevlerimizi veya anlatmak istediğimiz birçok şeyi resim, grafik, metin, ses ve görüntü gibi çok ortam içeriklerini kullanarak sunma programlarına ne denir?

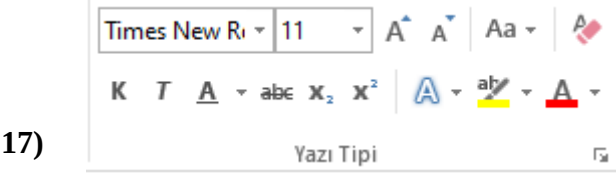

**17)** Word'de bulunan, yukardaki ekran görüntüsünde ok ile gösterilen araç ile ne yapılır? Yazınız.

**18)** Kelime işlemci programlarına iki örnek veriniz.

**19)** .gov ve .edu site uzantısının kullanıldığı yerleri yazınız.

**20)** Umut Aras'a Bilişim dersi öretmeni e-posta adresi almasıyla ilgili bir görev vermiştir. E-posta alma kurallarına uygun olmak şartı ile Umut Aras nasıl bir e-posta adresi almış olabilir. Doğru ve uygun bir e posta adresi yazınız.